## Feedreader cheat sheet

## **General**

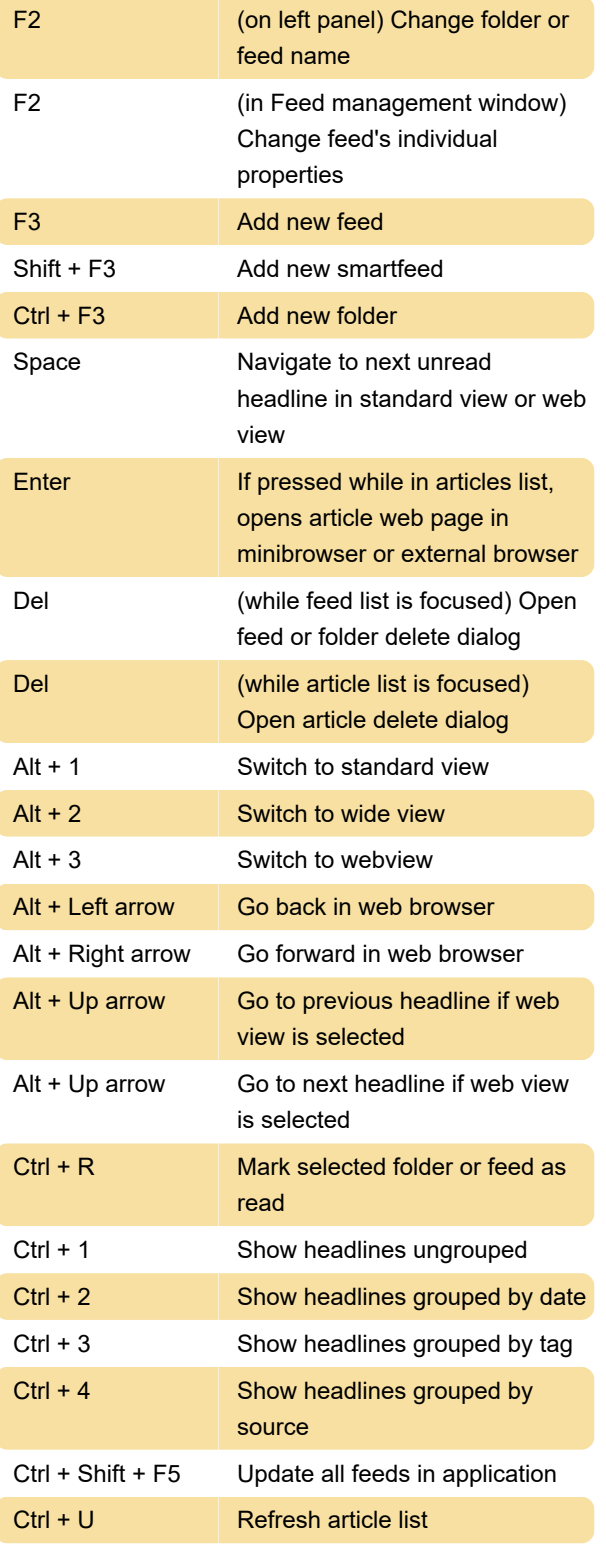

Last modification: 11/11/2019 8:10:32 PM

More information: [defkey.com/feedreader-shortcuts](https://defkey.com/feedreader-shortcuts) [Customize this PDF...](https://defkey.com/feedreader-shortcuts?pdfOptions=true)